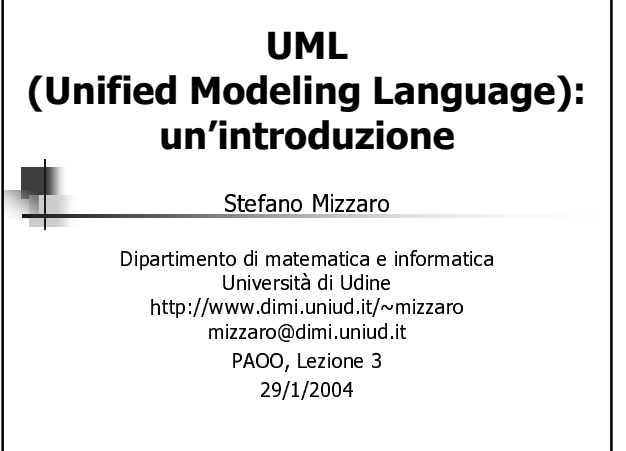

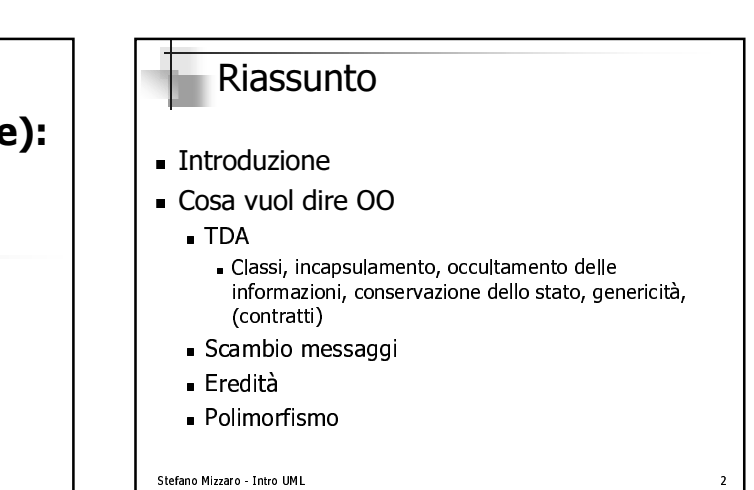

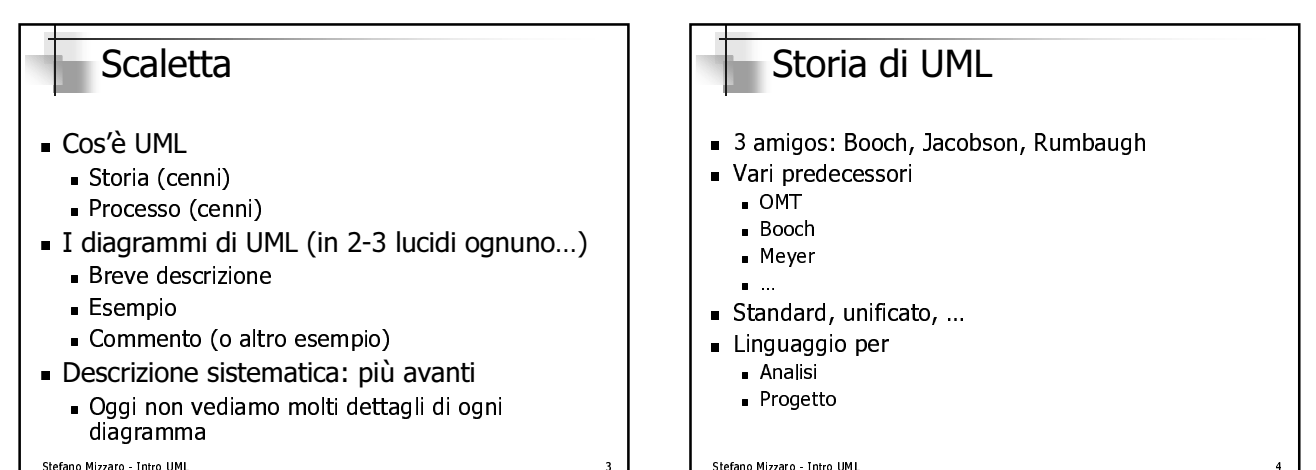

Stefano Mizzaro - Intro UML

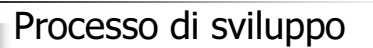

- UML è indipendente dal processo di sviluppo
- RUP (Rational Unified Process) è il più frequente
	- Processo iterativo
	- Ad ogni iterazione
	- analisi, progetto, implementazione, test

Stefano Mizzaro - Intro UML

## I diagrammi dell'UML Classi (class) **Package** Oggetti (object)

- Componenti (component)
- Dispiegamento (deployment)
- Casi d'uso (use case)
- Di interazione (Interaction)
	- Sequenza (sequence)
- Collaborazione (collaboration)
- Stati (statechart)
- Attività (activity)

#### Stefano Mizzaro - Intro UML

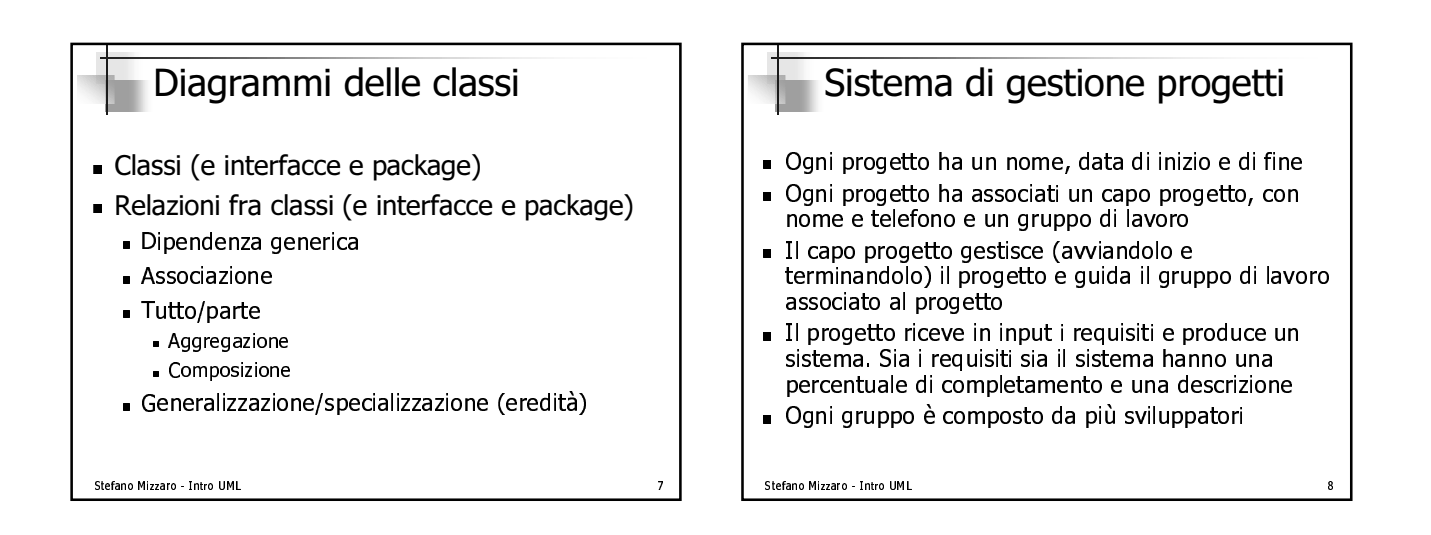

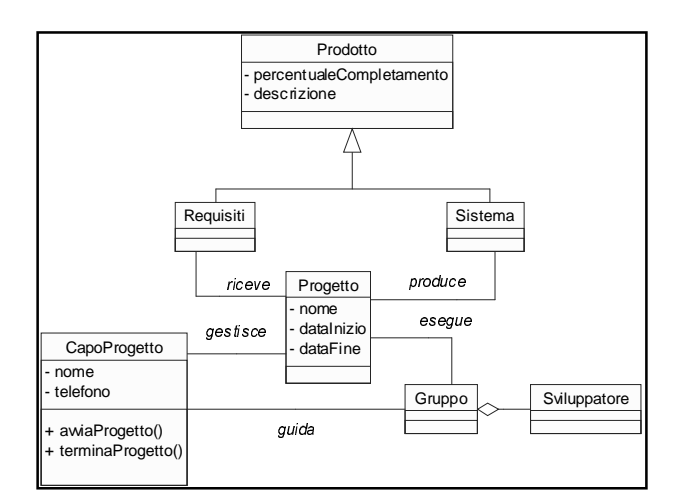

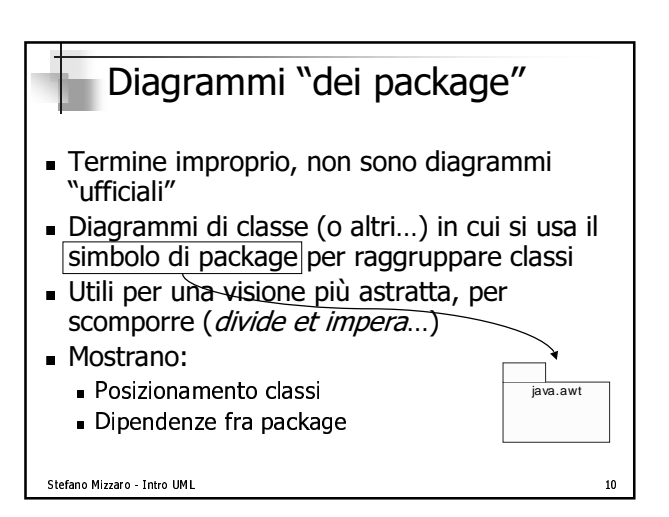

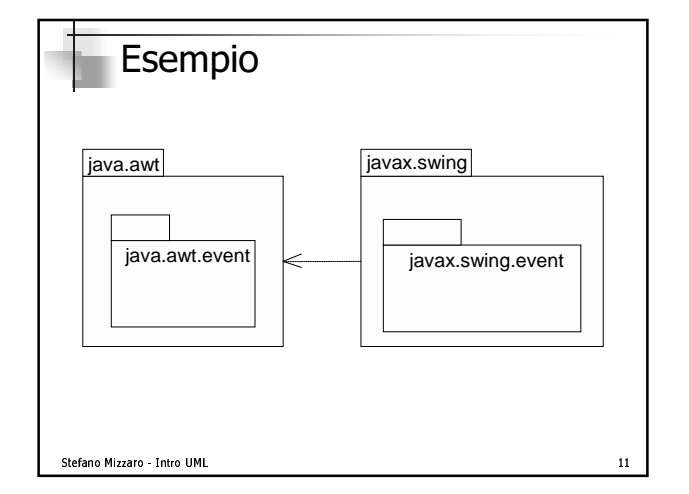

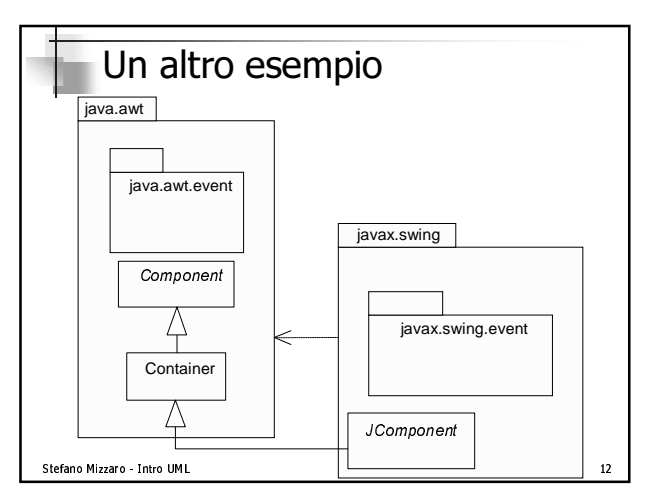

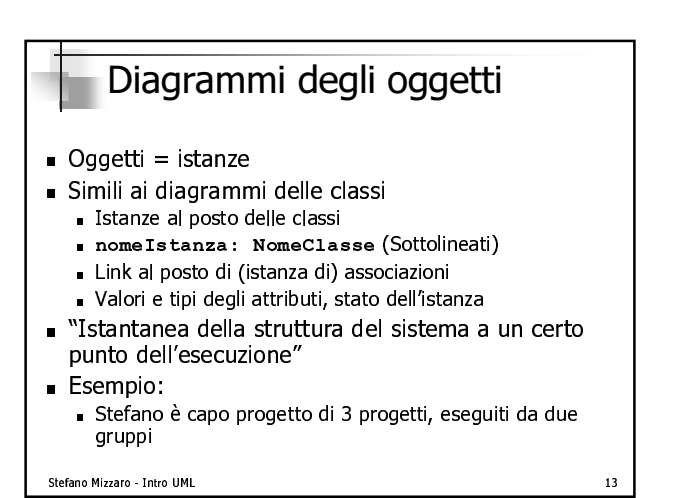

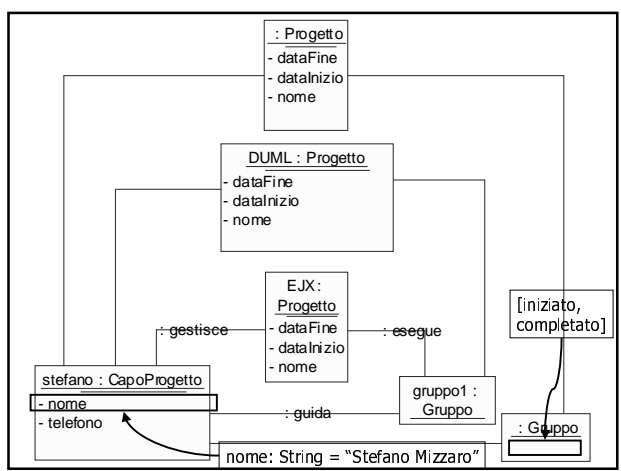

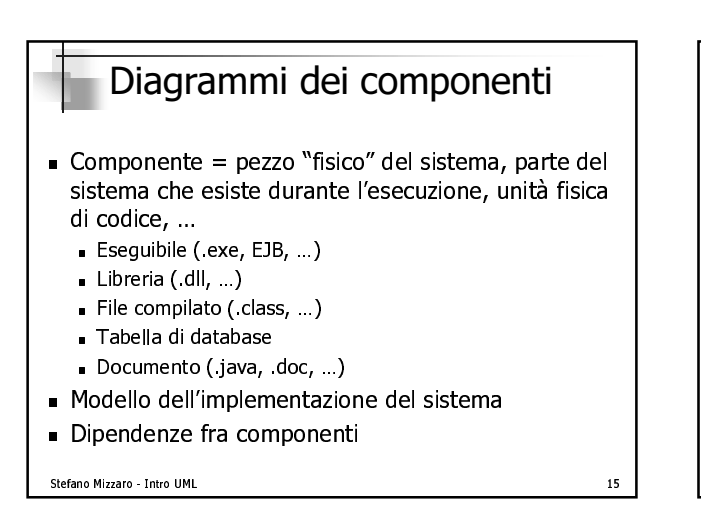

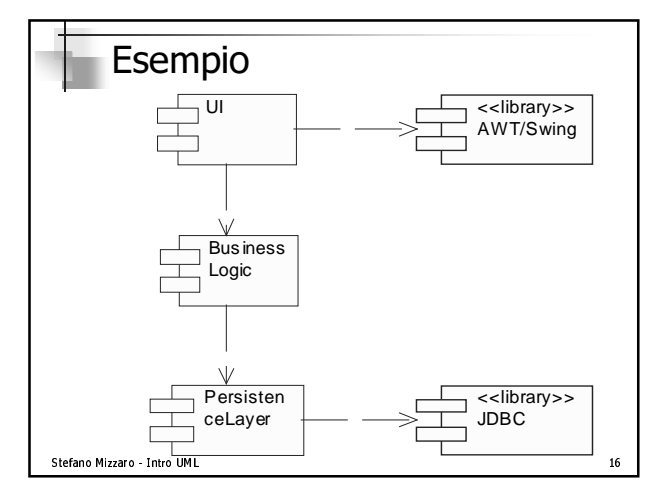

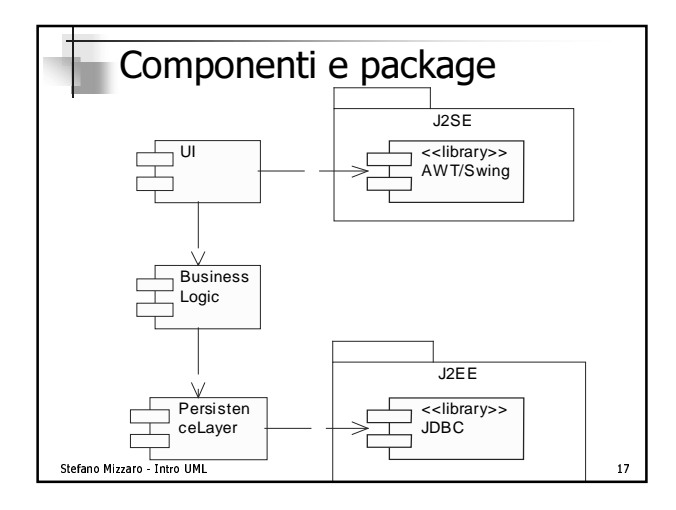

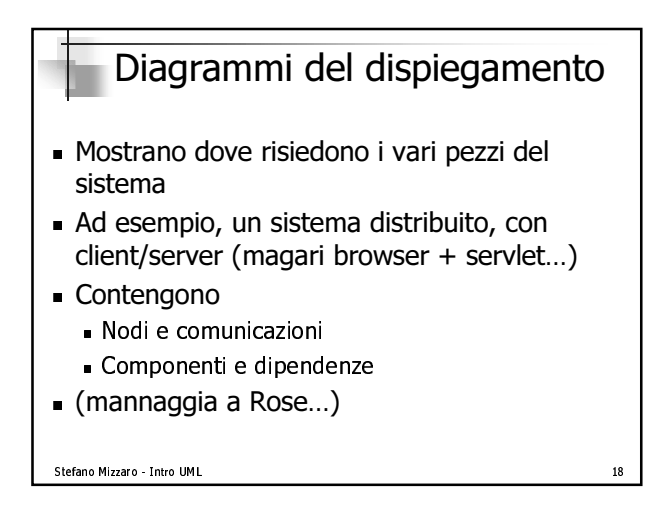

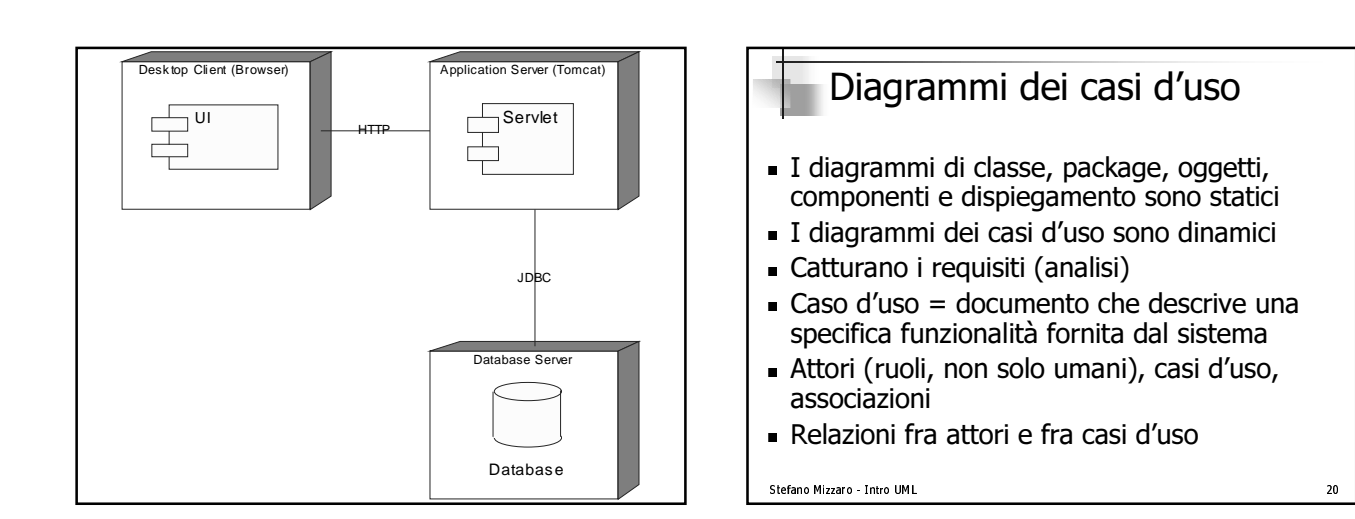

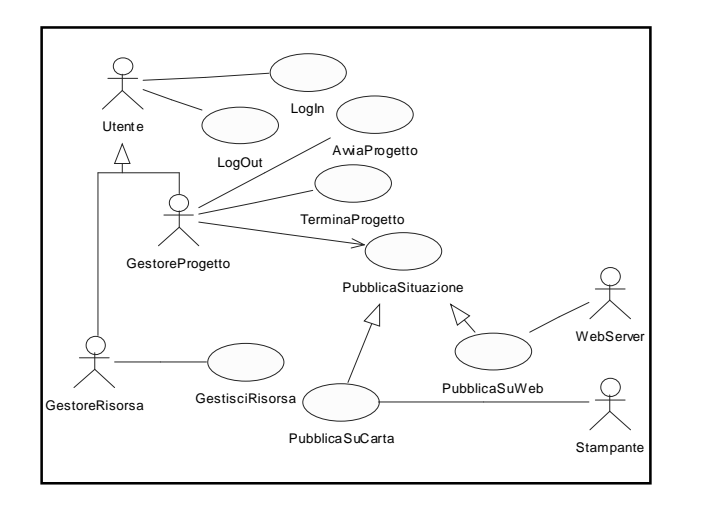

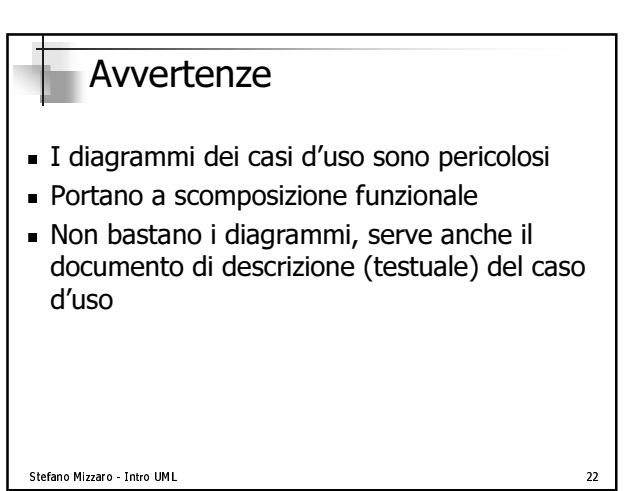

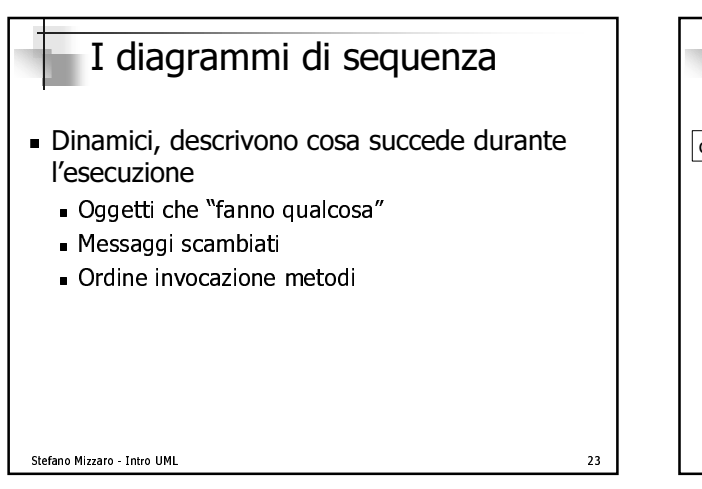

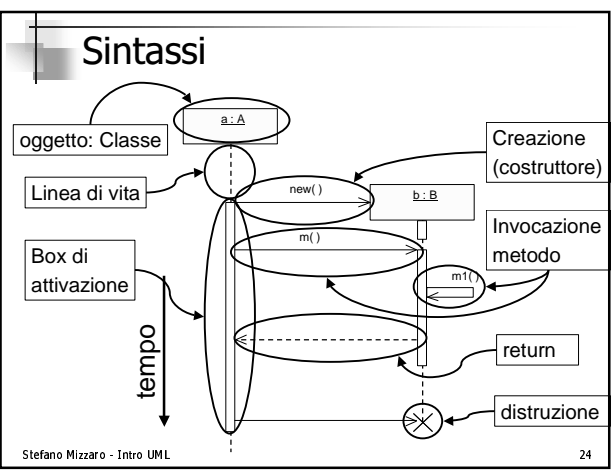

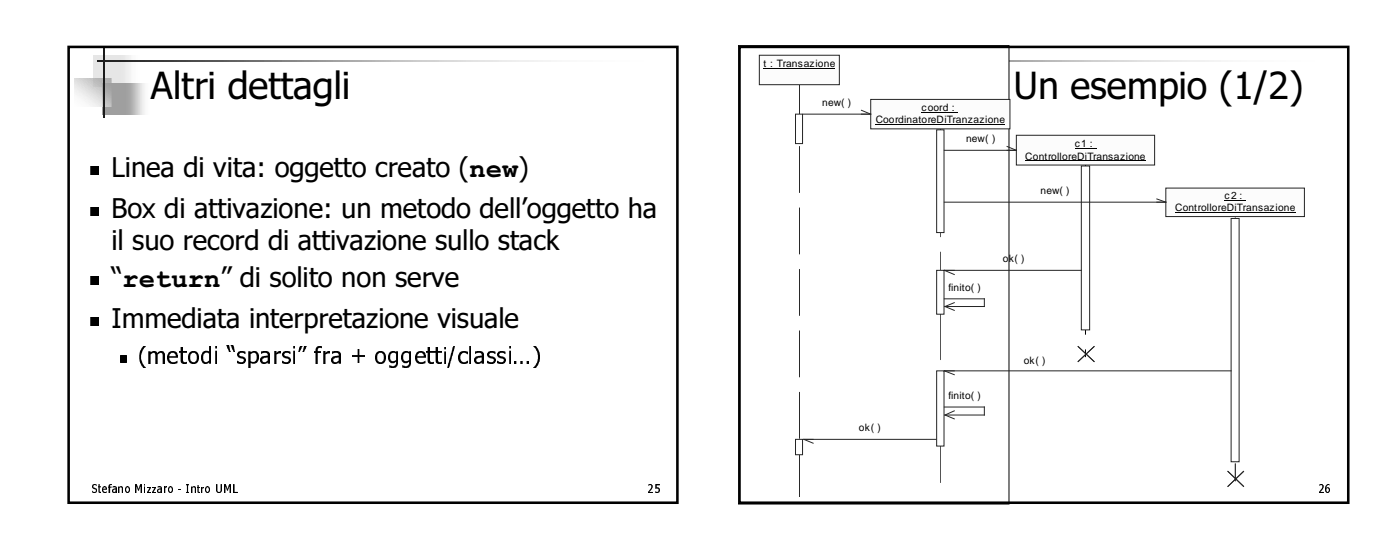

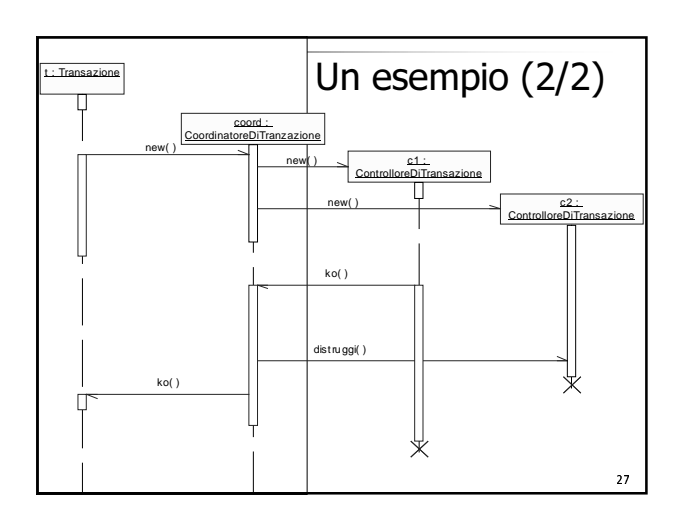

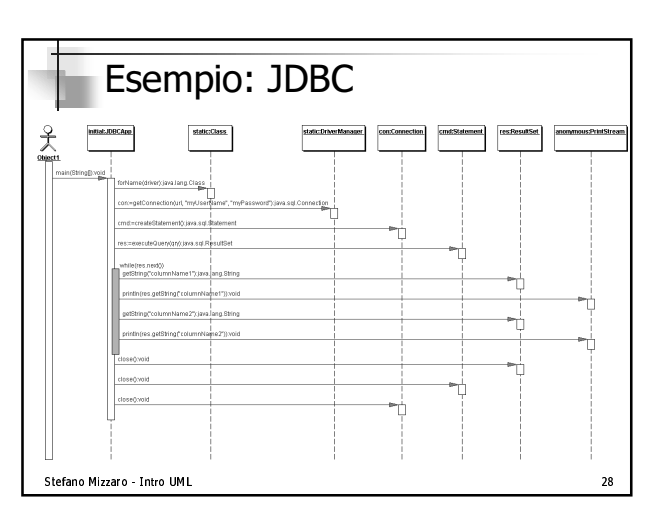

# Diagrammi di collaborazione

- $\blacksquare$  Contengono le stesse informazioni del diagrammi di sequenza
- . Disposizione oggetti vs. ordine temporale
- Diagrammi di interazione
	- Di cogueranti di componenti di contra la componenti di contra la componenti di contra la componenti di componenti di
	- Di collaborazione
- Diagrammi degli oggetti + informazioni su invocazioni di metodi

```
Stefano Mizzaro - Intro UML
```
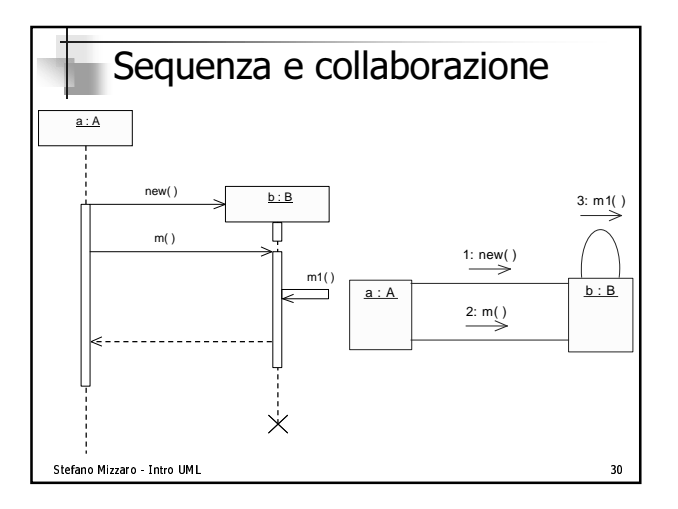

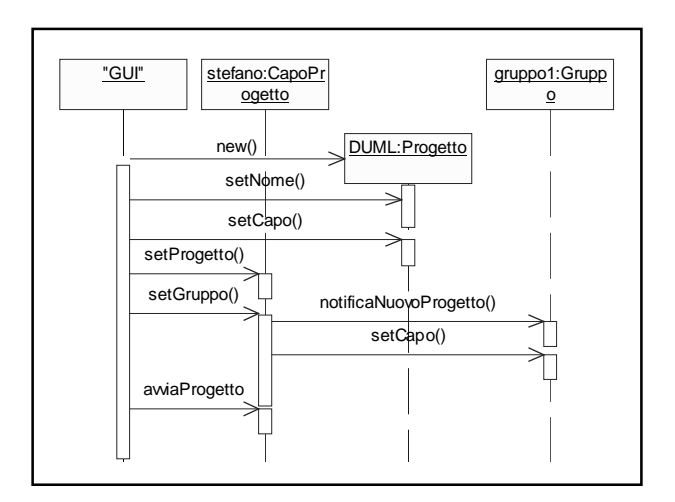

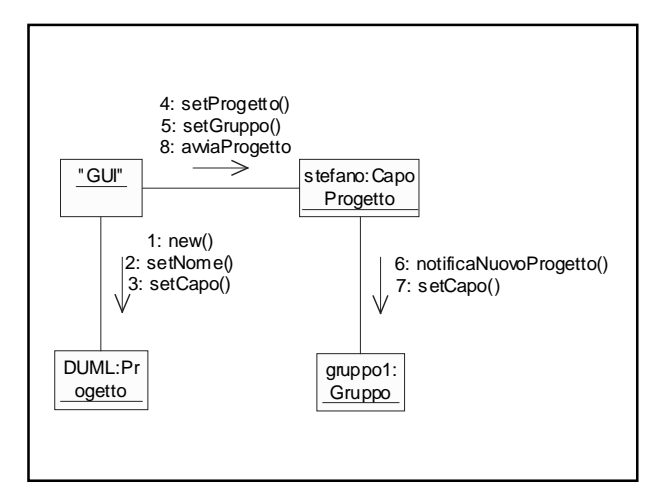

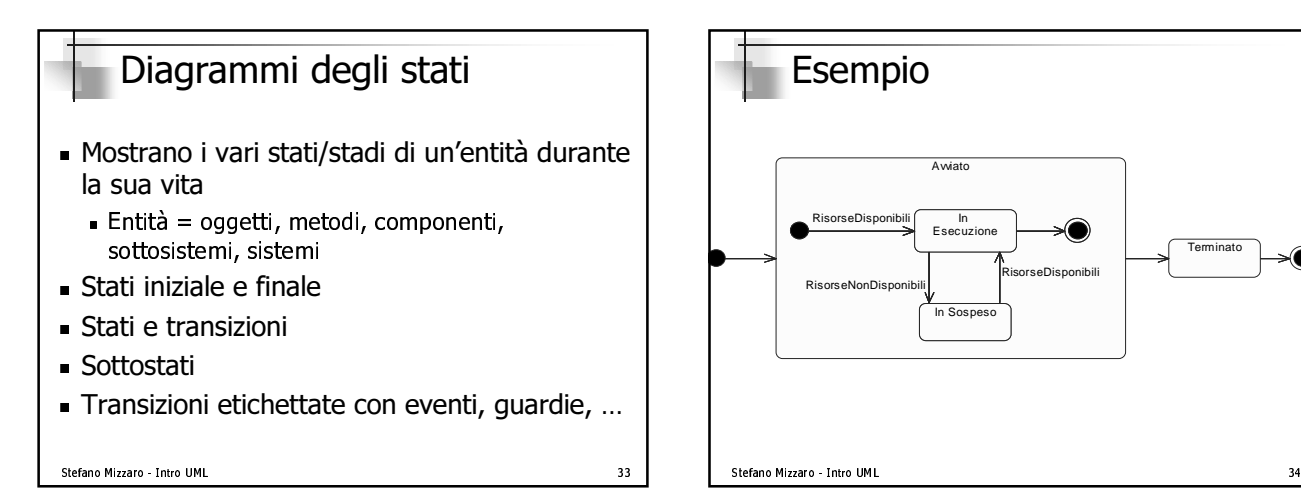

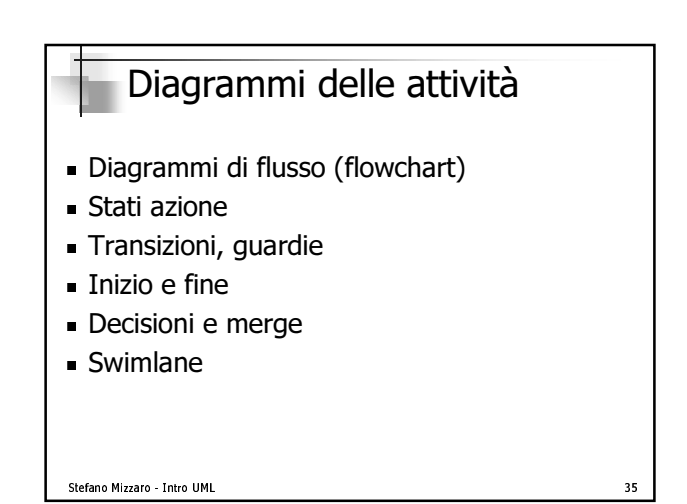

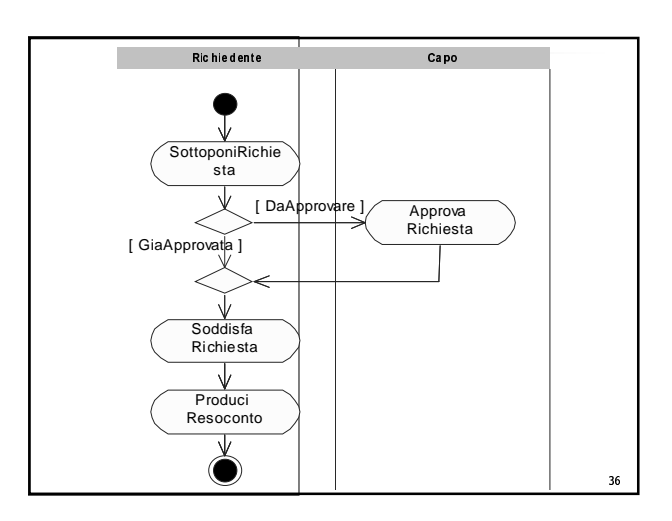

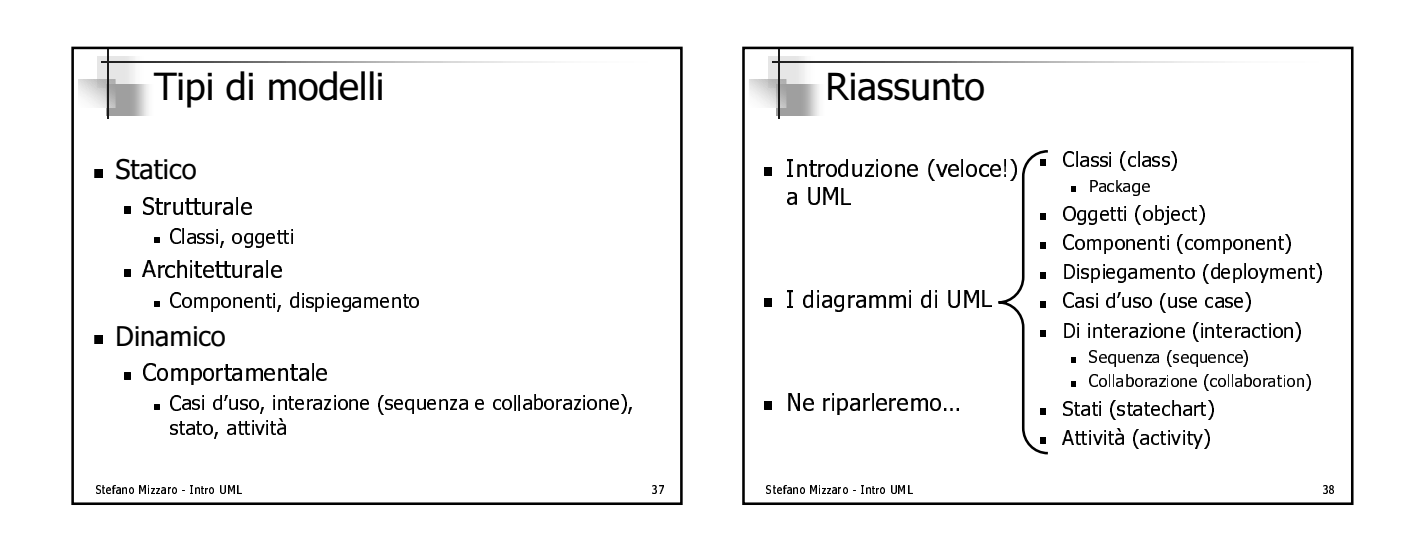

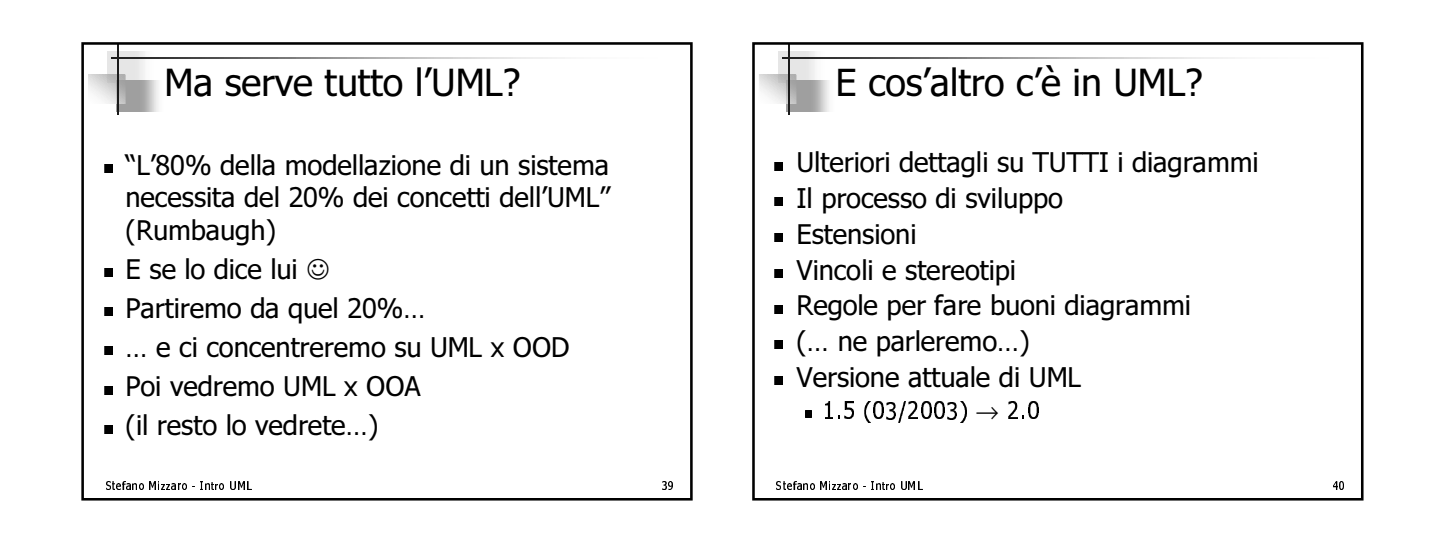

 $41$ 

## Bibliografia

### **JUML**

- M. Fowler, K. Scott. UML Distilled, Addison Wesley, 3a ed, 2003 (\*)
- D. Pilone. UML Pocket Reference, O'Reilly, 2003
- S. Ambler. The Elements of UML Style, Cambrigde University Press, ISBN: 0-521-52547-0
- S. Si Alhir. Learning UML, O'Reilly, 2003
- Booch, Rumbaugh, Jacobson. The Unified Modeling Language User Guide, Addison-Wesley, 1999
- http://www.omg.org/uml/

#### Stefano Mizzaro - Intro UML